# Berlin.de

## **Kraftfahrzeug außer Betrieb setzen (Kfz abmelden)**

Sie können Ihr Auto oder Motorrad oder anderes Kraftfahrzeug außer Betrieb setzen, zum Beispiel

\* wenn Sie beabsichtigen, es zu verkaufen

\* wenn Sie es vorübergehend nicht nutzen oder

\* wenn Sie es verschrotten lassen.

Statt ?außer Betrieb setzen? sagt man auch ?stilllegen? oder ?abmelden?.

Nach der Außerbetriebsetzung müssen Sie für das Fahrzeug keine Versicherung und keine Steuern mehr zahlen. Von der Außerbetriebsetzung informieren wir deshalb

\* Ihre Kfz-Versicherung und

\* die Zollverwaltung, die die Kfz-Steuer erhebt.

Sie müssen diese nicht selbst informieren.

Das außer Betrieb gesetzte Fahrzeug darf jedoch auf öffentlichen Straßen nicht mehr gefahren oder abgestellt werden.

Für die erneute Wiederzulassung des Fahrzeuges auf den gleichen Halter kann das Kennzeichen für 12 Monate reserviert werden. Für nicht in Berlin registrierte Fahrzeuge kann grundsätzlich keine Reservierung veranlasst werden. Sofern Sie das bisherige Kennzeichen für ein anderes Fahrzeug verwenden möchten, ist die Reservierung durch die Bürgerämter nicht möglich. In diesen Fällen können Sie im Nachgang der Außerbetriebsetzung bei dem Bürgeramt das Kennzeichen online reservieren. Wir weisen darauf hin, dass die Online-Reservierung zeitnah durchgeführt werden sollte. Des Weiteren kann die Reservierung direkt bei der Zulassungsbehörde, ebenso im Rahmen der Außerbetriebsetzung, vorgenommen werden. Die Reservierungsdauer für die Reservierung auf ein anderes Fahrzeug beträgt hingegen acht Wochen. Ein Anspruch auf eine Zuteilung des reservierten Kennzeichen besteht allerdings nicht.

Die Außerbetriebsetzung eines Fahrzeuges mit Wechselkennzeichen ist ausschließlich bei der KFZ-Zulassungsbehörde möglich!

## **Voraussetzungen**

Vollständigkeit der beizubringenden Unterlagen!

Sofern die unten genannten erforderlichen Unterlagen unvollständig sind oder ein Fahrzeugdiebstahl vorliegt, ist die Außerbetriebsetzung nur bei der KFZ-Zulassungsbehörde möglich. Weitere Informationen finden sie auf der Seite zur Dienstleistung: Kraftfahrzeug außer Betrieb setzen, unvollständige Unterlagen

[http://www.berlin.de/labo/mobilitaet/kfz-zulassung/dienstleistungen/service. 274726.php/dienstleistung/325881/ ].

## **Erforderliche Unterlagen**

 $\Box$  ggf. Fahrzeugbrief / Zulassungsbescheinigung Teil II Wenn Sie die Halterin oder der Halter sind, ist die Vorlage der Zulassungsbescheinigung Teil II entbehrlich. Wenn Sie nicht als Halterin oder Halter im Fahrzeugregister eingetragen sind, haben Sie folgende Möglichkeiten: \* Sie legen uns eine Vollmacht und eine Kopie des Personalausweises der eingetragenen Halterin oder des eingetragenen Halters vor; \* Sie legen uns den vollständigen Kaufvertrag vor; \* Sie legen uns die Zulassungsbescheinigung Teil II vor; \* Sie legen uns den Fahrzeugbrief vor, falls für das Fahrzeug noch keine Zulassungsbescheinigung Teil II ausgestellt wurde. Wurde für Ihr Fahrzeug noch keine Zulassungsbescheinigung II ausgestellt, ist in jedem Fall der Fahrzeugbrief vorzulegen.

- Fahrzeugschein / Zulassungsbescheinigung Teil I
- Nummernschilder bzw. Nummernschild bei einem Motorrad
- ggf. Verbleibs- oder Verwertungsnachweis

Liegt kein Verwertungsnachweis vor, geht die Zulassungsbehörde davon aus, dass das Fahrzeug nicht verwertet wurde.

## **Gebühren**

7,50 Euro für die Außerbetriebsetzung

12,60 Euro für die Außerbetriebsetzung mit Verwertungsnachweis

## **Rechtsgrundlagen**

- Fahrzeug Zulassungsverordnung FZV *http://www.gesetze-im-internet.de/fzv\_2011/\_\_14.html*
- Straßenverkehrszulassungsordnung StVZO *http://www.gesetze-im-internet.de/stvzo\_2012/*
- [Verordnung über die Überlassung und umweltver](http://www.gesetze-im-internet.de/fzv_2011/__14.html)trägliche Entsorgung von Altautos -AltAutoV*[http://www.gesetze-im-internet.de/altautov/](http://www.gesetze-im-internet.de/stvzo_2012/)*

## **Weiterführende Informationen**

[Dienstleistung: Kraftfahrzeug außer Bet](http://www.gesetze-im-internet.de/altautov/)rieb setzen, unvollständige Unterlagen *http://www.berlin.de/labo/mobilitaet/kfz-zulassung/dienstleistungen/service.2 74726.php/dienstleistung/325881/*

## **Lin[k zur Online-Abwicklung](http://www.berlin.de/labo/mobilitaet/kfz-zulassung/dienstleistungen/service.274726.php/dienstleistung/325881/)**

http:[//www.berlin.de/labo/mobilitaet/kf](http://www.berlin.de/labo/mobilitaet/kfz-zulassung/dienstleistungen/service.274726.php/dienstleistung/325881/)z-zulassung/dienstleistungen/service.27472 6.php/dienstleistung/326618/

# $\frac{1}{n+1}$  Berlin.de

## **Hinweise zur Zuständigkeit**

Die Dienstleistung kann bei Vorlage aller Unterlagen, einschließlich der Nummernschilder mit unbeschädigten Siegelplaketten, bei einer der unten stehenden Behörden in Anspruch genommen werden.

## **Informationen zum Standort**

## **Bürgeramt Wilmersdorfer Straße**

## **Anschrift**

Wilmersdorfer Straße 46 10627 Berlin

## **Aktuelle Hinweise zu diesem Standort**

Achtung:

Das Bürgeramt in der Wilmersdorfer Straße wird wegen der Umbauarbeiten in den Wilmersdorfer Arcaden ab 20. Mai 2019 bis auf weiteres geschlossen bleiben.

Kunden, die bereits Termine gebucht haben werden durch die Mitarbeitenden rechtzeitig informiert, welchen Standort sie ersatzweise aufsuchen können.

Bereits bestellte Ausweisdokumente liegen ab dem 21.05.2019 zur Abholung im Bürgeramt am Hohenzollerndamm 177 bereit.

Für die Abholung fertiggestellter Reisepässe und Personalausweise ist keine Terminvereinbarung nötig. Berlin-Pass Erstantrag/Verlängerung: Die Dienstleistung kann bei allen Bürgerämtern in Anspruch genommen werden.

Für die Dienstleistung ist KEINE Terminvereinbarung notwendig.

## **Sonstige Hinweise zum Standort**

Achtung:

\*Seit dem 01.08.2014 werden an diesem Standort nur noch Kunden mit Termin bedient.

\*Auskünfte und Berlinpässe erhalten Sie beim Empfang im 1. OG in den

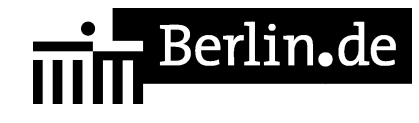

Wilmersdorfer Arcaden. Dort sind auch Terminvereinbarungen möglich.

Die Dienstleistung \*Erstausstellung und Verlängerung von Berlin-Pässen\* kann bei allen Bürgerämtern in Anspruch genommen werden. Für die Dienstleistung ist \*KEINE Terminvereinbarung notwendig\*.

## **Barrierefreie Zugänge**

Der Zugang zur Einrichtung ist Rollstuhlgerecht. Ein ausgewiesener Behindertenparkplatz ist vorhanden. Ein rollstuhlgerechter Aufzug ist vorhanden. Ein rollstuhlgerechtes WC ist vorhanden.

Die Wilmersdorfer Arcaden sind als barrierefreies Einkaufszentrum zertifiziert worden. Bitte folgen Sie der Beschilderung vor Ort.

## **Öffnungszeiten**

Montag: 08.00-16.00 Uhr nur mit Termin\* Dienstag: 11.00-18.00 Uhr nur mit Termin\* Mittwoch: 08.00-13.00 Uhr nur mit Termin\* Donnerstag: 10.00-18.00 Uhr nur mit Termin\* Freitag: 08.00-14.00 Uhr nur mit Termin\*

## **Hinweise zu geänderten Öffnungszeiten**

Seit dem 01.08.2014 ist dieses Bürgeramt nur für Terminkunden geöffnet.

\*Das Bürgeramt in der Wilmersdorfer Straße wird wegen der Umbauarbeiten in den Wilmersdorfer Arcaden ab 20. Mai 2019 bis auf weiteres geschlossen bleiben.\*

\*Kunden, die bereits Termine gebucht haben werden durch die Mitarbeitenden rechtzeitig informiert, welchen Standort sie ersatzweise aufsuchen können.\*

\*Bereits bestellte Ausweisdokumente liegen ab dem 21.05.2019 zur Abholung im Bürgeramt am Hohenzollerndamm 177 bereit.\*

(\*) einige Dienstleistungen erfordern keinen Termin. Achten Sie auf die Hinweise unter "Zuständige Behörden" bei der jeweiligen Dienstleistung oder informieren Sie sich auf unserer

[[http://www.berlin.de/ba-charlottenburg-wilmersdorf/verwaltung/aemter/amt-fuerbuergerdienste/buergeraemter/|Homepage]].

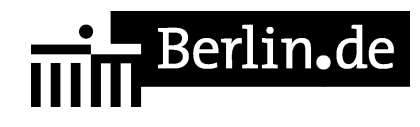

## **Nahverkehr**

U-Bahn U Bismarckstr: U2, U7

## **Kontakt**

Telefon: (030) 115 Fax: (030) 9029-18769 E-Mail: buergeramt@charlottenburg-wilmersdorf.de

## **Zahlungsarten**

Am Standort kann nur mit girocard (mit PIN) bezahlt werden.

PDF-Dokument erzeugt am 20.09.2019